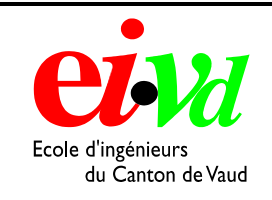

## **ECOLE D'INGENIEURS DU CANTON DE VAUD**

Département d'électricité & informatique Filière d'énergie électrique

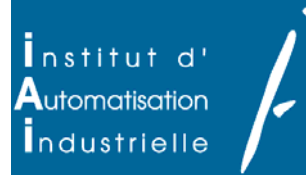

# **Régulation automatique**

## **Utilisation d'une découpeuse rotative « DR 67 » en mode découpeuse en feuille**

## **Description**

Le département Champlain de l'entreprise BOBST souhaite pouvoir disposer d'un mode de fonctionnement de cette machine transformant celle-ci en coupeuse en feuille « sheeter ». La modulation de vitesse de l'outil sur un cycle de découpe permet de faire varier le format à découper sans devoir changer la cassette de découpe.

Candidat : Fritsché Yves Professeur : Vaclavik Ivan Expert : M. Roch

Comme on peut le voir ci-dessous, les quatre groupes sont indépendants. Le premier groupe s'occupe de l'avance du papier, le deuxième effectue le gaufrage, le suivant lui effectue le refoulage. En ce qui nous concerne, c'est le quatrième groupe, qui s'occupe de la découpe, qui nous intéresse.

### **Réalisations**

- Etude et compréhension de la machine existante
- Calcul des paramètres de la chaîne cinématique
- Modélisation et identification du système
- Analyse du système en boucle ouverte
- Régulation de celui-ci
- Analyse des plages de vitesses en fonction du format à découper
- Analyse en boucle fermée et amélioration du système
- 

#### • Evaluation financière

TRAVAUX DE DIPLOME 2002

Sujet proposé par :

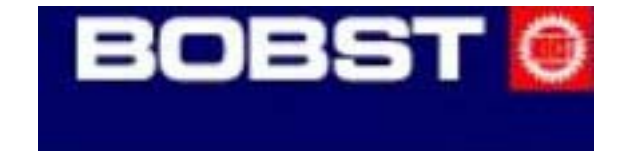

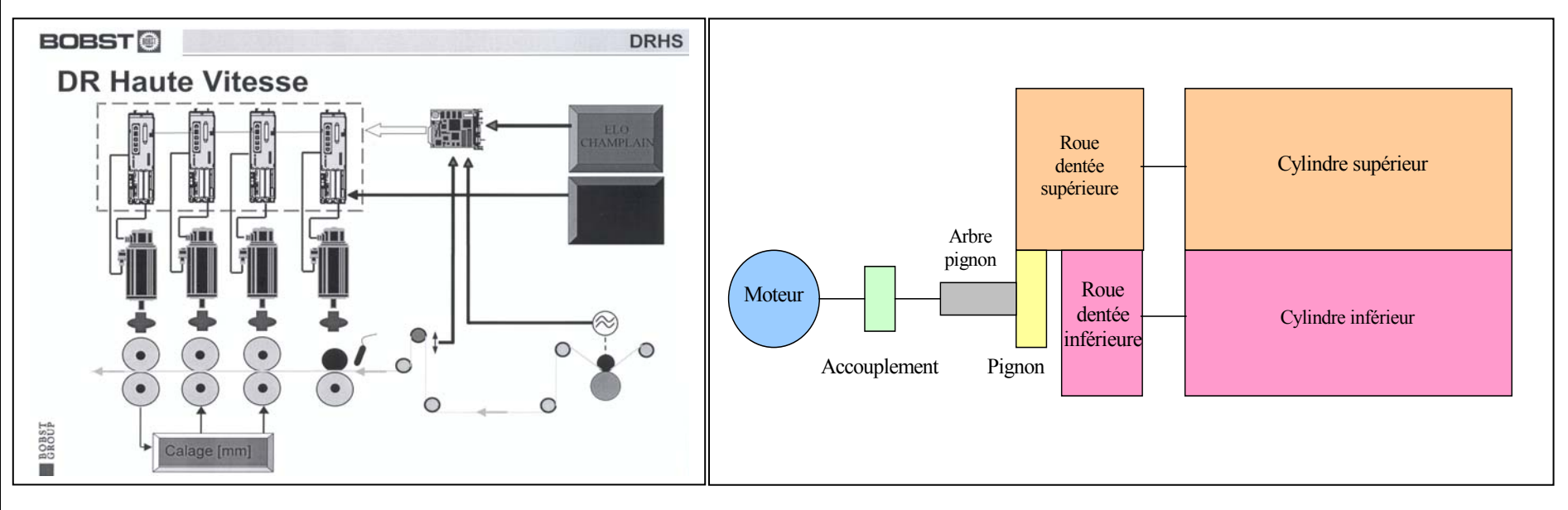

Schéma de la machine DR 67 Chaîne cinématique du quatrième groupe (partie découpe)

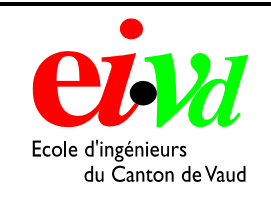

## **ECOLE D'INGENIEURS DU CANTON DE VAUD**

Candidat : Fritsché Yves Professeur : Vaclavik Ivan Expert : M. Roch

Département d'électricité & informatique Filière d'énergie électrique

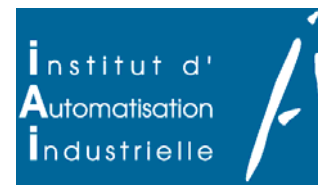

#### **Simulation et modélisation du système avec le logiciel Matlab Simulink :**  180 160 140 120 es/ke 100 80 亮 itess régulateur Régulateur<br>de vitesse 60 sition 40 Integrat .<br>Régulateur Pl .<br>Signe de 20 Systeme a regle  $\overline{0}$ ـا 20-<br>0  $\overline{0.3}$  $0.1$  $0.2$  $0.4$  $-0.5$  $0.8$  $0.9$  $0.6$  $0.7$  $Temps [s]$

TRAVAUX DE DIPLOME 2002

Sujet proposé par :

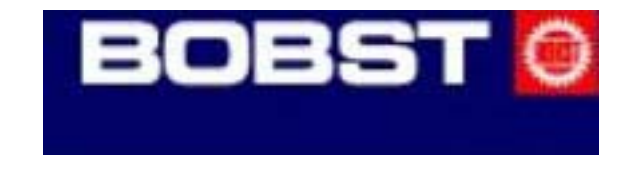

La simulation de mon système me permet d'identifier son comportement en boucle fermée et ouverte. A partir de ces résultats je peux déterminer les limites de mon système ainsi que les améliorations à effectuer.

### **Améliorations proposée**

- Diminuer le moment d'inertie de l'outil en utilisant un cylindre creux pour gagner en vitesse de production.
- Utilisation d'une consigne cycloïde pour limiter les oscillations pendent la découpe.
- Prendre un autre moteur de même dimension avec un couple plus élevé pour gagner en vitesse de production.

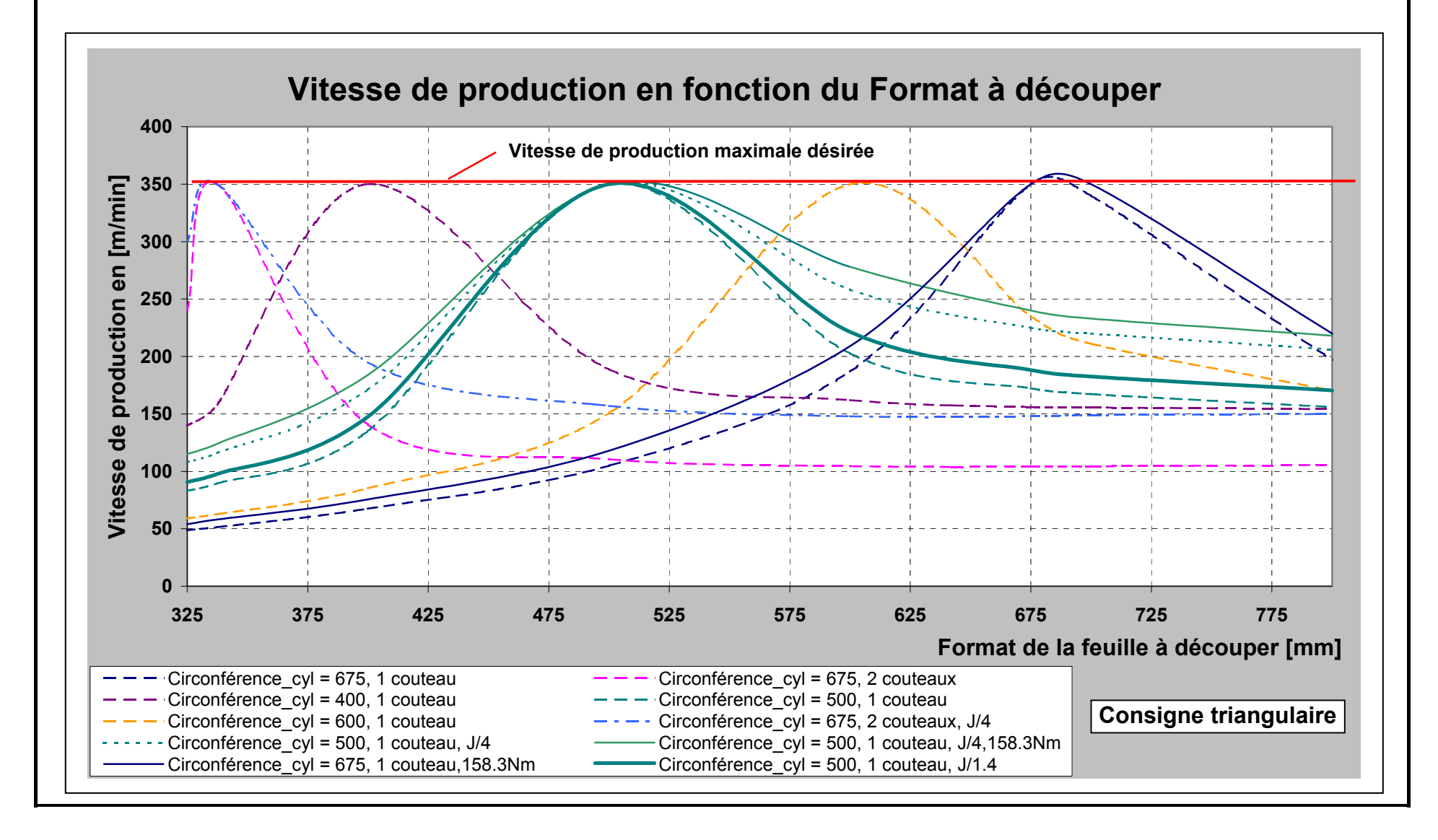